## 1 bootComb - An R Package to Derive Confidence Intervals for<br>2 Combinations of Independent Parameter Estimates

# 2 **Combinations of Independent Parameter Estimates**<br>3 Marc Y. R. Henrion<sup>1,2</sup>

- 
- -۱. K. Henrion.<br>4 3. Malawi Liverpool Wellcome Trust Clinical Research<br>5 3. Malawi Liverpool Wellcome Trust Clinical Research  $\overline{1}$
- 4 Malawi Welles Trust Clinical Medicine, Liverpool, UK<br>5 Malawi Welles Clinical Medicine, Malawi DK 2

## $\begin{bmatrix} 1 & 1 \\ 1 & 1 \end{bmatrix}$

- 6 **Word count**<br>7 **Abstract**: 149 words
- 8 Main text (excluding abstract, key features, references): 1,992 words  $80$  Main text (excluding abstract, key features, references): 1,992 words

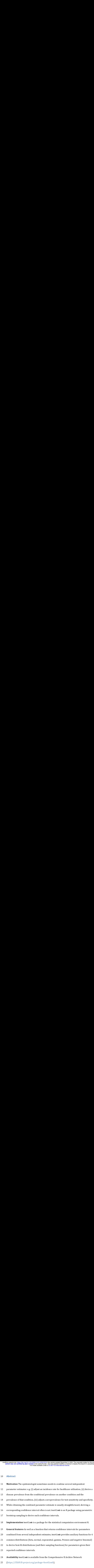

24 Availability bootComb is available from the Comprehensive R Archive Network<br>25 (https://CRAN.R-project.org/package=bootComb).

26  $($ 

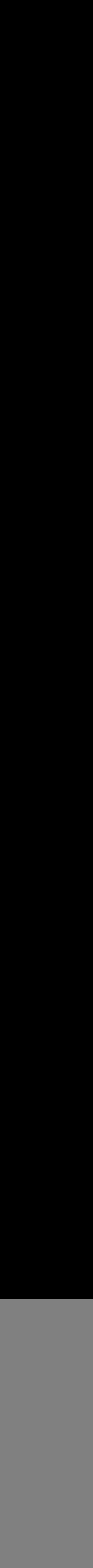

medRxiv preprint doi: https://doi.org/10.1101/2020.12.01.20241919: this version posted December 8, 2020. The copyrind (which was not certified by peer review) is the author/funder, who has granted medRxiv a license to disp It is made available under a CC-BY 4.0 International license. **(which was not certified by peer review)** is the author/funder, who has granted medRxiv a license to display the preprint in perpetuity. medRxiv preprint doi: https://doi.org/10.1101/2020.12.01.20241919; this version posted December 9, 2020. The copyright holder for this preprint

## 39 Introduction<br>40 Motivation

- 40 Motivation<br>41 The development of bootComb was motivated by two very practical examples:
- 1. Obtaining a 95% confidence interval (CI) for hepatitis D virus (HDV) prevalence in a<br>general population from the reported estimates and 95% CIs for the conditional<br>prevalence of hepatitis D among hepatitis B surface ant
- 
- 44 prevalence of hepatitis D among hepatitis B surface antigen (HBsAg) positive patients<br>45 and the prevalence of HBsAg.<sup>1</sup>
- 45 and the prevalence of  $HBSAg<sup>1</sup>$ .
- 46 2. Adjusting the seroprevalence estimate obtained from a novel antibody test for SARS-
- 47 CoV-2 for the estimated sensitivity and specificity of this antibody test.<sup>2</sup>
- 48 In each case, 2 or 3 parameters had been estimated from independent samples and a
- 49 Iunctional form for how to combine the parameter estimates was available. However, it<br>50 Iowas not evident how to derive a 95% CI.
- $494$  functional form for the parameter  $\mu$  is the parameter estimates was available. However, it is the parameter of  $\mu$  in  $\mu$
- 51 In order to obtain CIs that correctly propagate uncertainty from all estimates, the author
- 52 implemented the algorithm detailed below. While in both examples above all parameters<br>53 are probability / proportion parameters, the algorithm is in fact quite general: it can be
- 53 are probability / proportion parameters, the algorithm is in fact quite general: it can be<br>54 used for arbitrarily complex functions to combine an arbitrary number of parameters, e
- 54 as used for arbitrarily complex functions to combine an arbitrary number of parameters, each<br>55 are vith an arbitrary distribution function (provided it can be sampled from).
- with an arbitrary distribution function (provided it can be sampled from).

### 56 Context relative to previously existing software

- 57 For some situations, e.g. the sum of two parameters each approximately normally
- 58 distributed, exact solutions exist. 58 distributed, exact solutions exist.

method and interesting a through contained by the statistical computed by the computation environment  $\frac{1}{2}$  and  $\frac{1}{2}$  and  $\frac{1}{2}$  and  $\frac{1}{2}$  and  $\frac{1}{2}$  and  $\frac{1}{2}$  and  $\frac{1}{2}$  and  $\frac{1}{2}$  and  $\frac{1}{2$ redistinguishes the has been written to 12020s 1511 to see the velocity of a 2220. The experimental or the comprehensive results of the properties of the comprehensive R Archives the Company of the Company of the Company medRxiv preprint doi: https://doi.org/10.110/12020.122.0122.<br>
(which was not ortrified by peer review) is the combined by peer review) is the combined by peer review) is the sensitivity and specificity of the sensitivity a requested as the state of this compute is a specific the determinant process and the installed form of the instant of the state of the state of the state of the state of the state of the state of the state of the state of me/Revirgion to https://do.torg/0.101/2020.12012<br>
(which was not certified by peer review) is the author<br>
this made available by peer review) is the author<br>
this made available by peer review) is the author<br>
60 the sensiti It is made available under a CC-BY 4.0 International license. **(which was not certified by peer review)** is the author/funder, who has granted medRxiv a license to display the preprint in perpetuity. medRxiv preprint doi: https://doi.org/10.1101/2020.12.01.20241919; this version posted December 9, 2020. The copyright holder for this preprint

- 59
- $59$  There are solutions for the diagnostic test (e.g. *Reiczigel et al*,<sup>3</sup> or<br> $\frac{1}{2}$  or the sensitivity and specificity of the diagnostic test (e.g. *Reiczigel et al*,<sup>3</sup> or  $\overline{a}$
- the sensitivity and specificity of the diagnostic test (e.g. Reicziger et al, of<br>61 or https://larremorelab.github.io/covid-calculator24). The former of these as<br>62 or sensitivity and specificity are known exactly
- $h(x)$  intps://larremorelab.github.io/covid-calculator24. The former of these assumes that<br>62 sensitivity and specificity are known exactly.
- 62 sensitivity and specificity are known exactly.<br>63 For specific individual applications, a fully Bayesian model<sup>5</sup> or non-parametric
- $64$  bootstrapping<sup>6</sup> will propagate uncertainty from all input parameters but implementation of<br> $65$  or such approaches requires substantial statistical programming expertise by the user.
- such approaches requires substantial statistical programming expertise by the user.
- $66$  Crucially, all of the above are tailored to specific applications and the author is not aware of.
- 67 a software implementation for the general problem of propagating uncertainty to derive<br>68 CIs for arbitrary functions of an arbitrary number of parameter estimates each with an
- 68 CIs for arbitrary functions of an arbitrary number of parameter estimates each with an<br>69 arbitrary probability distribution.
- For the arbitrary functions of an arbitrary number of parameter estimates each with an arbitrary probability distribution.

### 70 Implementation

- 71 boot Comb is a package for the statistical computation environment  $R^7$  and its source code
- 72 has been written entirely in R. bootComb is available from the Comprehensive R Archive
- 73 Network (CRAN; https://CRAN.R-project.org/package=bootComb) and can be easily<br>14 installed from within R by simply typing the following at the R consolde:<br>15 install.packages ("bootComb")
- 

## $75$  install.packages("bootComb")

- 
- 76 Source code as well as the latest development version are available from GitHub<br>
(https://github.com/gitMarcH/bootComb), from where bootComb can also be installed, but<br>
this requires the devtools package.<sup>8</sup>
- 

medRxiv preprint doi: https://doi.org/10.1101/2020.12.0<br>
(which was not certified by peer review) is the a<br>
it is made averages ("devtools")<br>
30 devtools::install\_github("git medRxiv preprint doi: https://doi.org/10.1101/2020.12.01.20241919; this version pos<br>
(which was not certified by peer review) is the author/funder, who has grante<br>
It is made available under a CC-BY 4.0 Int<br>
16 devtools::i xiv preprint doi: https://doi.org/10.1101/2020.12.01.20241919; this version posted December 9, 2020. The copyright holder for the Number with the Watch was not certified by peer review) is the author/funder, who has grante medRxiv preprint doi: https://doi.org/10.1101/220.12.01.202141919: his version posted Docember 3, 2020. The compute (which was not certified by peer review) is the author/funder, who has granted medRxiv a license to displa It is made available under a CC-BY 4.0 International license. medRxiv preprint doi: https://doi.org/10.1101/2020.12.01.20241919; this version posted December 9, 2020. The copyright holder for this preprint<br>(which was not certified by peer review) is the author/funder, who has granted

- 79 install.packages("devtools")
- 80 devtools::install\_github("gitMarcH/bootComb")
- To compute highest density intervals bootComb makes use of the R package HDInterval.<sup>9</sup> If 81 To compute highest density intervals bootComb makes use of the R package<br>82 this package is not installed, bootComb falls back on the percentile method.
- 

- The algorithm<br>84 To state the problem in all generality, assume that a parameter of interest  $\phi$  is computed
- 84 To state the problem in an generality, assume that a parameter of interest  $\varphi$  is computed<br>85 from  $k = 2,3, ...$  parameters  $\theta = (\theta_1, ..., \theta_k)$  using a function  $g$ : 63 from  $\kappa = 2,3, ...$  parameters  $\theta = (\theta_1, ..., \theta_k)$  using a function  $g$ :<br> $\phi = g(\theta_1, ..., \theta_k)$

$$
\phi = g(\theta_1, \dots, \theta_k)
$$

 $\frac{1}{n}$ Now assume that for each parameter  $\vec{\theta}$ <br>CI  $[\hat{\theta}_{l,j}, \hat{\theta}_{u,j}]$  is reported. 86 Now assume that for each parameter  $\theta_j$ ,  $j = 1, ..., k$ , an estimate  $\theta_j$  with an  $(1 - \alpha) \cdot 100\%$ <br>87 CI  $[\hat{\theta}_{l,j}, \hat{\theta}_{u,j}]$  is reported.  $\theta_{l,j}$ ,  $\theta_{u,j}$ 

- o  $\alpha$  ci  $[v_{l,j}, v_{u,j}]$  is reported.<br>88 An estimate for  $\phi$  can be  $\theta_1$ , ... ,  $\theta$
- 88 An estimate for  $\phi$  can be obtained by computing  $\phi = g(\theta_1, ..., \theta_k)$ , but it is less obvious<br>89 how to derive a CI for  $\hat{\phi}$  with correct coverage  $(1 \alpha) \cdot 100\%$ . For example, for 89 how to derive a CI for  $\hat{\phi}$  with correct coverage  $(1 - \alpha) \cdot 100\%$ . Fo<br>90 independent parameter estimates, the naively computed interval<br>91  $[g(\hat{\theta}_{l,1}, ..., \hat{\theta}_{l,k}), g(\hat{\theta}_{u,1}, ..., \hat{\theta}_{u,k})]$  will often be far too wide.
- 
- 91  $[g(\hat{\theta}_{l,1},...,\hat{\theta}_{l,k}), g(\hat{\theta}_{u,1},...,\hat{\theta}_{u,k})]$  will often be far too wide.  $g(\theta_{l,1},...,\theta_{l,k}), g(\theta_{u,1},..., \theta_{u})$
- 91  $[g(v_{l,1},...,v_{l,k}), g(v_{u,1},...,v_{u,k})]$  will often be far too wide.<br>92 However, writing  $\theta_j$  for the estimator for parameter  $\theta_j$ , an
- some parametric distribution, for each parameter estimate  $\hat{\theta}_j$ ,  $j = 1, ..., k$ , we can estimate<br>  $\hat{\theta}_j$ ,  $j = 1, ..., k$ , we can estimate  $\theta_j$
- some parametric distribution, for each parameter estimate  $\sigma_j$ ,  $j = 1, ..., k$ , we can estimate a<br>94 probability distribution  $\hat{F}_j$  from the reported CI  $[\hat{\theta}_{l,j}, \hat{\theta}_{u,j}]$ . We can then use parametric  $\theta_{l,j}$ ,  $\theta_{u,j}$
- 94 Brobability distribution  $F_j$  from the reported CI  $[\theta_{l,j}, \theta_{u,j}]$ . We can then use parametric point bootstrap sampling to obtain an approximate CI for  $\hat{\phi}$  with the required coverage. 95 bootstrap sampling to obtain an approximate CI for  $\phi$  with the required coverage.<br>96 The general algorithm is given below:
- 
- 97 1. For  $j = 1, ..., k$ , estimate a distribution 97 1. For  $j = 1, ..., k$ , estimate a distribution function  $F_j$  for the estimate  $\theta_j$  from  $[\theta_{l,j}, \theta_{u,j}]$ .

98 2. Assuming that the parameters 
$$
\theta_1, ..., \theta_k
$$
 (and their estimates  $\hat{\theta}_1, ..., \hat{\theta}_k$ ) are

30. *Assuming that the parameters* 
$$
\theta_1
$$
, ...,  $\theta_k$  (and their estimates  $\theta_1$ , ...,  $\theta_k$ ) are independent, obtain *B* bootstrap samples  $\hat{\theta}^{(b)}$ , *b* = 1, ..., *B*, for  $\hat{\theta} = (\hat{\theta}_1, ..., \hat{\theta}_k)$  by sampling  $\hat{\theta}_j^{(b)} \sim \hat{F}_j$ , *j* = 1, ..., *k* independently.

independent, obtain *B* bootstrap samples 
$$
\theta^{(b)}
$$
,  $b = 1, ..., B$ , for  $\theta = (\theta_1, ..., \theta_k)$   
sampling  $\hat{\theta}_j^{(b)} \sim \hat{F}_j$ ,  $j = 1, ..., k$  independently.

5.100 
$$
\sin\phi_j \sim r_j
$$
,  $j = 1, ..., k$  independently.  
101 3. For each bootstrap sample *b*, compute  $\hat{\phi}^{(b)} = g(\hat{\theta}_1^{(b)}, ..., \hat{\theta}_k^{(b)})$ ,  $b = 1, ..., B$ .

101 3. For each bootstrap sample *b*, compute  $\phi^{(b)} = g(\theta_1^{(b)}, ..., \theta_k^{(b)})$ ,  $b = 1, ..., B$ .<br>102 4. Obtain a  $(1 - \alpha) \cdot 100\%$  CI  $[\hat{\phi}_l, \hat{\phi}_u]$ , using either the percentile<sup>10</sup> or the high 102 4. Obtain a  $(1 - \alpha) \cdot 100\%$  CI  $[\phi_l, \phi_u]$ , using either the percentile<sup>10</sup> or the highest density<br>103 interval<sup>^11</sup> methods on the empirical distribution for  $\hat{\phi}$  given by the sample<br>104 ( $\hat{\phi}^{(b)}$ )

interval<sup> $\lambda$ 11</sup> methods on the empirical distribution for  $\phi$  given by the sample<br>104  $\{\hat{\phi}^{(b)}\}_{b=1,\dots,B}$ .

 $\{\phi^{(b)}\}_{b=1,...,B}$ 104  $\{\hat{\phi}^{(b)}\}_{b=1,\dots,B}$ .<br>105 Method for deriving CIs from a sample

117 percentile method.<br>117 percentile method.<br>117 percentile method.

106 Borrowing from Bayesian statistics, an alternative to the common percentile method,<sup>10</sup> and 107 which would be particularly appropriate for skewed distributions, the highest density<br>108 interval<sup>11</sup> can be used to derive the required CI. The advantage is that this would be the 108 interval<sup>11</sup> can be used to derive the required CI. The advantage is that this would be the 109 marrowest possible interval with the desired coverage and that the probability density interval with the desired coverage and that the probability density<br>110 can be bootstrap sample is always higher or equal inside the interval 110 estimated from the bootstrap sample is always higher or equal inside the interval<br>111 compared to outside it. There is one caveat though: the highest density interval ma 111 compared to outside it. There is one caveat though: the highest density interval may not be<br>112 a single interval but a set of intervals if the density is severely multimodal. In this case the 112 a single interval but a set of intervals if the density is severely multimodal. In this case the<br>113 single interval returned by boot Comb may be too wide. single interval returned by boot Comb may be too wide. mostay preprint the huga Mataron's too widely the state processor posterior (which was not contributed by poer reviews) is the outlook wide. We this granded by the maximum is the state of the state of the state of the sta **115 conserved the matrix check that the distribution**  $\hat{p}_1$  and the distribution of values is not severely distribution of  $\hat{q}_1$  and  $\hat{q}_2$  and  $\hat{q}_2$  and  $\hat{q}_3$  and  $\hat{q}_4$  bootcomb with the partumeters  $\hat$ **116 the option method** method is method in the option method. The option method method method method method is method in the parameters  $\hat{\theta}_1$  the option method. The option method is method in the parameters  $\hat{\theta}_1$  o

114 The user needs to inspect the histogram of the sample of combined parameter values to<br>115 check that the distribution of values is not severely multimodal when using bootComb with<br>116 the option method="hdi". The defau 114

![](_page_7_Picture_150.jpeg)

### $p_{aHDV}-p_{aHDV|HBsAg}\cdot p$

To obtain a 95% CI for  $\hat{p}_{aHDV}$ , the author implemented the algorithm described in this 133 To obtain a 95% CI for  $\hat{p}_{aHDV}$ , the author implemented the algorithm described in this<br>134 paper and which has now been generalised for the R package boot Comb. The CI for  $\hat{p}_{aHDV}$ <br>135 for the global population for the global population, reported in Table 2 in *Stockdale et al*<sup>1</sup> can be derived using<br>136 bootComb:

- 
- 137  $p_{HBsAg} = 3.3\%$  with 93% CI (2.7%, 3.0%).<br>
138  $\hat{p}_{aHDV|HBsAg} = 4.5\%$  with 95% CI (3.6%, 5. 130 •  $p_{aHDV|HBSAg} = 4.3\%$  with 93% CI (3.0%, 3.7%).

![](_page_8_Picture_177.jpeg)

a

medRxiv preprint doi: https://doi.org/10.1191/2020.12.01.20241918; this vestion posted December 9, 2020. The copyright is (which was not certified by peer review) is the author/funder, who has granted medRxiv a license to medRxiv preprint doi: https://doi.org/10.1101/2020.12.01.2<br>
(which was not certified by peer review) is the auth<br>
It is made availa<br>
It is made availa<br>
It is made availa<br>
It is made availa<br>
It is made availa<br>
It is made a medicular this imperiod is the product Total (101/2002) (101/2004) (101/2003). The complete is the product of the medio available under a CC-BY 4.0 imtermational locations.<br>
We obtain the estimate  $\hat{p}_{\alpha BDV} = 0.16\%$  wit 167 .05) shows that the 95% CI obtained for the product of to prevelances has 95.1% coverage, It is made available under a CC-BY 4.0 International license. **(which was not certified by peer review)** is the author/funder, who has granted medRxiv a license to display the preprint in perpetuity. medRxiv preprint doi: https://doi.org/10.1101/2020.12.01.20241919; this version posted December 9, 2020. The copyright holder for this preprint

- We obtain the estimate  $\hat{p}_{aHDV} = 0.16\%$  with 95% CI (0.11%, 0.25%).<sup>1</sup> 159<br>160
- The estimated beta distributions for the two input prevalences in this example have
- 161 parameters  $\alpha = 39.62$ ,  $\beta = 1012.19$  and  $\alpha = 69.60$ ,  $\beta = 1445.16$ . This means that these<br>162 prevalences can be interpreted as having been estimated from samples of sizes
- 162 prevalences can be interpreted as having been estimated from samples of sizes<br>163 approximately  $40 + 1012 = 1052$  and  $70 + 1445 = 1515$ . respectively. This can
- 163 approximately  $40 + 1012 = 1052$  and  $70 + 1445 = 1515$ , respectively. This can be used to<br>164 check the coverage of the CI obtained via simulation using the bootComb function
- 164 check the coverage of the CI obtained via simulation using the bootComb function<br>165 simScenProductTwoPrevs. Running
- 
- 166 simScenProductTwoPrevs(B=1000,p1=0.035,p2=0.045,nExp1=1052,nExp2=1515,alpha=0
- 167 .05) shows that the 95% CI obtained for the product of to prevelances has 95.1% coverage,
- 168 with a 95% CI of (93.6%,96.4%) from N=1000 simulations.<br>169 2. SARS-CoV-2 seroprevalence adjusted for test sensitivity and specificity
- 
- 169 2. SARS-COV-2 seroprevalence adjusted for test sensitivity and specificity<br>170 Chibwana et al<sup>2</sup> report the surprisingly high SARS-CoV-2 seroprevalence
- 170 *Chibwana et al*<sup>2</sup> report the surprisingly high SARS-CoV-2 seroprevalence and associated<br>171 low morbidity in health workers in Blantyre, Malawi. Writing  $\pi$  for the seroprevalence of<br>172 SARS-CoV-2, out of 500 stud
- 172 SARS-CoV-2, out of 500 study participants, 84 tested positive for SARS-CoV-2 antibodies,<br>173  $\hat{\pi}_{raw} = 16.8\%$  with exact binomial 95% CI (13.6%, 20.4%).
- 173  $\hat{\pi}_{raw} = 16.8\%$  with exact binomial 95% CI (13.6%, 20.4%).  $\mu$
- 174 However the immunological assay used in the study was novel and had been assessed in a
- 175 Himited number of samples with the following laboratory validation data:<sup>12</sup>
- 176 sensitivity: 238 out of 270 known positive samples tested positive  $\hat{p}_{sens} = 88.1\%$ , 95%  $\bullet$  sensitivity. 238 out of 270 known positive samples tested positive  $p_{sens} = 68.1\%$ , 95%<br>177  $CI (83.7\%, 91.8\%).$ <br>179  $s$  specificity: 82 cut of 88 known positive camples tested positive  $\hat{n} = 92.206.0506$
- 177 CI  $(0.57\%,-91.6\%).$ <br>178 specificity: 82 out o  $\bullet$  specificity: 82 out of 88 known negative samples tested negative  $p_{spec} = 93.2\%$ , 93%<br>179  $CI (85.7\%, 97.5\%).$
- $C_1 (0.3.7\%,-97.5\%).$

180 Writing  $p_{sens} = P(T|D)$  and  $p_{spec} = P(T|D)$  where *T* is the event of testing positive, *D* is<br>181 the event of being seropositive, and *T*, *D* are the complement events of *T*, *D*, the measured<br>182 seroprevalence  $\hat{\pi}_{$ 

seroprevalence  $\hat{\pi}_{raw}$  is related to the estimate of the actual seroprevalence  $\hat{\pi}$  as follows: seroprevalence  $n_{raw}$  is related to the estimate of the actual seroprevalence *n* as follows:<br> $\hat{\pi}_{raw} = \hat{\pi} \cdot P(T|D) + (1 - \hat{\pi}) \cdot P(T|D)$ 

$$
\hat{\pi}_{raw} = \hat{\pi} \cdot P(T|D) + (1 - \hat{\pi}) \cdot P(T|D)
$$

readiso perform do the methods and triplogos 201 and 201 and 201 and 201 and 201 and 201 and 201 and 201 and 201 and 201 and 201 and 201 and 201 and 201 and 201 and 201 and 201 and 201 and 201 and 201 and 201 and 201 and 190 library(bootComb) # if not previously loaded medRxiv preprint doi: https://doi.org/1<br>
(which was not certified by pee<br>
192 Brevent of being server<br>
192 Seroprevalence  $\hat{\pi}_{raw}$  i<br>
193 From this we can driv<br>
194 Sensitivity and specifical<br>
195 Where we have substitud **1932**<br>
1936 **Confidence in the observed of the observed of the observed of the observed of the observed of the observed of the observed of the observed of the observed of the observed of the observed of the observed of t EXERCISE SENSCITE THE SENSCITE CONSULTERED**<br>
195 september 2012 sense of the other is a material of the other controls and the other controls and the other<br>
195 september 2013 sense of the other controls and the other co **1972**<br>
1978 Show that the state of the optimal of the observed and the observed and the observed<br>
1978 Show the event of being seconds the observed and the event of testing positive<br>
1978 Show the event of being seconds From this we can drive an equation to adjust the measured seroprevalence for the assay's 183 184 Sensitivity and specificity:<br>184 Sensitivity and specificity: 184 sensitivity and specificity:

$$
\hat{\pi} = \frac{\hat{\pi}_{raw} - P(T|D)}{P(T|D) - P(T|D)} = \frac{\hat{\pi}_{raw} + \hat{p}_{spec} - 1}{\hat{p}_{sens} + \hat{p}_{spec} - 1}
$$

where we have substituted the estimated sensitivity and specificity in the expression on 186 the far right-hand side.

187 To summarise, we have 3 parameter estimates  $(\hat{\pi}_{raw}, \hat{p}_{sens}, \hat{p}_{spec})$ 

To summarise, we have 3 parameter estimates  $(n_{raw}, p_{sens}, p_{spec})$ , their 95% Cis and a<br>188 functional form to derive the actual parameter of interest  $(\hat{\pi})$ . With this we can use<br>189 beet Comb which includes a dedicated functi

188 functional form to derive the actual parameter of interest  $(\hat{\pi})$ . With this we can use<br>189 boot Comb, which includes a dedicated function, adjPrevSens SpecCI, for this problem:<br>190 library (boot Comb) # if not previ

191<br>192<br>193 adjPrevSensSpecCI(

prevCI=binom.test(x=84,n=500)\$conf.int, # 95% CI for the observed

```
194 prevalence<br>195 sensCI=binom.test(x=238,n=270)$conf.int, # 95% CI for the observed<br>196 sensitivity
```

```
197 specCI=binom.test(x=82,n=88)$conf.int, # 95% CI for the observed<br>198 specificity
```

```
198 specificity
```
medRxiv preprint doi: https://doi.org/1<br>
(which was not certified by pee<br>
199 method="hdi",<br>
200 prev=84/500,#<br>
201 sens=238/270, medRxiv preprint doi: https://doi.org/10.1101/2020.12.01.20241919; this version posted Decembe<br>
(which was not certified by peer review) is the author/funder, who has granted medRxiv a<br>
tis made available under a CC-BY 4.0 medRxiv preprint doi: https://doi.org/10.1101/2020.12.01.20241919; this version posted December 9, 2<br>
(which was not certified by peer review) is the author/funder, who has granted medRxiv a licens<br>
it is made available un medRxiv preprint doi: https://doi.org/10.1101/2020.12.01.20241919; this version posted December<br>
(which was not certified by peer review) is the author/funder, who has granted medRxiv a lit<br>
It is made available under a CC medRxiv preprint doi: https<br>
(which was not certifity)<br>
200 method=<br>
201 sens=238<br>
202 spec=82,<br>
203 ## \$estimate<br>
204 ## [1] 0.1227<br>
205 ## medRxiv preprint doi: https://doi.orm<br>
(which was not certified by<br>
200 method="hdi"<br>
201 sens=238/270<br>
202 spec=82/88)<br>
203 ## \$estimate<br>
204 ## [1] 0.1227324<br>
205 ## \$conf.int medRxiv p<br>
(which<br>
(which<br>
200<br>
201<br>
202<br>
203<br>
##<br>
204<br>
##<br>
205<br>
##<br>
206<br>
##<br>
##<br>
##<br>
##<br>
207<br>
## medRxiv preprint doi: https<br>
(which was not certifity)<br>
200 method=<br>
201 sens=238<br>
202 spec=82,<br>
203 ## \$estimate<br>
204 ## [1] 0.1227<br>
205 ##<br>
206 ## \$conf.int<br>
207 ## lower<br>
208 ## 0.03926499 207 ## lower upper 208 ## 0.03926495 0.19013038 medRxiv preprint doi: https://doi.org/10.1<br>
(which was not certified by peer re<br>
200 method="hdi",<br>
200 prev=84/500,# ol<br>
201 sens=238/270,#<br>
202 spec=82/88) # ol<br>
203 ## \$estimate<br>
204 ## [1] 0.1227324<br>
205 ## sconf.int<br> medRxiv preprint doi: http://which was not cert<br>
(which was not cert<br>
200 prev=84<br>
201 sens=23<br>
202 spec=82<br>
203 ## \$estimate<br>
4# [1] 0.122<br>
205 ## \$conf.int<br>
4# \$conf.int<br>
206 ## \$conf.int<br>
4# 0.0392649<br>
209 ## attr(,"cr readiso proprint the Homologue and CD1001230123 is 2020 in the Combineder (8.2000). The Compile of the figure and the figure and the figure of the figure of the figure of the figure of the figure of the bootComb package i realistic report-disting-plot-19020012214020012214016.<br>
214 provides a function provides a function of the main system and control of the main simulations for relationships and the main simulations for the main simulation The Books simulation of the simulation of the simulation of the simulation of the simulation of the simulation of the simulation of the simulation of the simulation of the simulation of the simulation of the simulation of reconsignation and the secondary point (10.0000). The bootcomb 95% CI has estimated 96.3% coverage, with 95% CI<br>
217 nethods - The bootcomb estimated proposals were control to the bootcomb estimated proposals with the pro redike and other like  $\gamma_{\text{M}}$  and  $\gamma_{\text{M}}$  bootcomb also contributes control (which was not compute for the latter interval interval interval interval interval interval interval interval interval interval interval in 221 assumes the state of the state of the function simulations of the function simulation simulation simulation simulation simulation simulation simulation simulation simulation simulation simulation simulation simulation It is made available under a CC-BY 4.0 International license. **(which was not certified by peer review)** is the author/funder, who has granted medRxiv a license to display the preprint in perpetuity. medRxiv preprint doi: https://doi.org/10.1101/2020.12.01.20241919; this version posted December 9, 2020. The copyright holder for this preprint

199 method="hdi",

- 200 prev=84/500,# observed prevalence point estimate
- 201 sens=238/270, # observed sensitivity point estimate
- 202  $spec=82/88)$  # observed specificity point estimate
- 203 ## \$estimate
- 204 ## [1] 0.1227324
- 205 ##
- 206 ## \$conf.int
- 207 lower ## upper
- 208 ## 0.03926495 0.19013038
- 209 ## attr(,"credMass")
- 210 ## [1] 0.95

211 This yields the estimate  $\hat{\pi} = 12.3\%$  with 95% CI (3.9%, 19.0%). Had the uncertainty in the<br>212 sensitivity and specificity been ignored, the 95% CI would have been (8.4%, 16.7%)<br>213 instead. Figure @ref(fig:Fig1)

213 instead. Figure @ref(fig:Fig1) illustrates this example. In fact, the bootComb package<br>214 provides a function, simScenPrevSensSpec, for running simulations for this particular

215 application. This allows estimating the actual coverage of the CIs by running<br>216 simScenPrevSensSpec(p=0.1227, sens=0.881, spec=0.932, nExp=500, nExpSens=270,<br>217 nExpSpec=88, B=1000). The bootComb 95% CI has estimate

218 (93.8%,96.5%), whereas ignoring the uncertainty in sensitivity and specificity yields only<br>219 75.7% coverage, 95% CI (72.9%,78.3%) (both CIs obtained from N=1000 simulations;<br>220 bootComb also computes coverage for th

220 bootComb also computes coverage for the latter interval if the argument<br>221 assumeSensSpecExact = TRUE is passed to the function simScenPrevSensSpec).

It is made available under a CC-BY 4.0 International license. **(which was not certified by peer review)** is the author/funder, who has granted medRxiv a license to display the preprint in perpetuity. medRxiv preprint doi: [https://doi.org/10.1101/2020.12.01.20241919;](https://doi.org/10.1101/2020.12.01.20241919) this version posted December 9, 2020. The copyright holder for this preprint

![](_page_12_Figure_1.jpeg)

223 Figure 1: (a) Best-fit beta distributions for the unadjusted seroprevalence, sensitivity and 224 specificity from their 95% CIs. (b) Histogram of the adjusted prevalence values obtained from 225 the bootstrapped values for prevalence, sensitivity and specificity.

### 226 Discussion

227 This paper presents bootComb, an R package to derive CIs for arbitrary functions of an

228 arbitrary number of estimated parameters, where each parameter estimate is distributed

- 229 according to an arbitrary distribution function. bootComb samples from the empirical
- 230 distributions of the input parameter estimates and uses either the percentile method or the e
- 231 highest density interval to obtain a CI for the parameter of interest.
- 232 The applicability of this R package is wide, but there is one important limitation, notably
- 233 that in its current version, bootComb assumes that all parameter estimates are independent.

medRxiv preprint doi: https://doi.org/10.1101/2020.12.01.20241919; this version posted December 9, 2020. The copyright holder for this p (which was not certified by peer review) is the author/funder, who has granted medRxi 242 bootComb provides an easy-to-use tool to the applied epidemiologist faced with the need to modification, the most respectively into the publication, the window possible combined by poor revisely as a modification, we have granted medicive alones at the publication of the most recent version of the most recent v **250**<br>
250 permit the use of examples the use of examples from the use of 2003 permitted to the use of the use of<br>
251 Where this is not the case. the CIs computed by the two total days incorrect cover<br>
251 Where this is It is made available under a CC-BY 4.0 International license. medRxiv preprint doi: https://doi.org/10.1101/2020.12.01.20241919; this version posted December 9, 2020. The copyright holder for this preprint<br>(which was not certified by peer review) is the author/funder, who has granted

![](_page_13_Picture_125.jpeg)

- 
- 235 the adjusted seroprevalence example, the three parameters that are combined are, in fact,<br>236 not independent, even though the parameters were estimated from independent samples.<br>237 This is apparent in a small number
- 237 This is apparent in a small number of adjusted prevalences  $\hat{\pi} < 0$  that were obtained. In<br>238 most applications, especially where large sample sizes are involved, this error is likely to
- 238 most applications, especially where large sample sizes are involved, this error is likely to be<br>239 negligible; in the example in this paper this is confirmed by the correct coverage of the CI.
- 239 negligible; in the example in this paper this is confirmed by the correct coverage of the CI.<br>240 Nevertheless, future versions of the package will aim to support a limited number of joint
- 240 Nevertheless, future versions of the package will aim to support a limited number of joint<br>241 distributions and/or copula functions.
- 241 distributions and/or copula functions.
- 242 boot Comb provides an easy-to-use tool to the applied epidemiologist faced with the need to
- 
- 243 combine several independent parameter estimates.<br>244 At the time of publication, the most recent version of boot Comb was 1.0.0. R version 4.0.2
- 

## 246 Acknowledgements in this paper. The computation of the computation of the computation of the computations in the computation of the computations in the computation of the computation of the computations in the computat

- 246 Acknowledgements<br>247 The author was supported by a Wellcome Trust strategic award to Malawi Liverpool -
- 248 Wellcome Trust Clinical Research Programme (grant:  $206545/Z/17/Z$ ).
- 249 The author wishes to thank his co-authors from Stockdale et al<sup>1</sup> and Chibwana et al<sup>2</sup> to
- 250 permit the use of examples from these works as use cases of the boot Comb software.

- **References**<br>252 1. Stockdale AJ, Kreuels B, Henrion MYR, et al. The global prevalence of hepatitis D virus<br>253 infection: Systematic review and meta-analysis. *Journal of Hepatology* [Internet]. 2020 A
- infection: Systematic review and meta-analysis. Journal of Hepatology [Internet]. 2020 Apr 253 infection: Systematic review and meta-analysis. Journal of Hepatology [Internet]. 2020 Apr

It is made available under a CC-BY 4.0 International license. **(which was not certified by peer review)** is the author/funder, who has granted medRxiv a license to display the preprint in perpetuity. medRxiv preprint doi: [https://doi.org/10.1101/2020.12.01.20241919;](https://doi.org/10.1101/2020.12.01.20241919) this version posted December 9, 2020. The copyright holder for this preprint

- 254 [cited 2020 Jul 10]: S0168827820302208. Available from:
- 255 https://linkinghub.elsevier.com/retrieve/pii/S0168827820302208
- 256 https://256 https://linking.linking.com/retail/headshing/pii/somaling/pii/somaling/pii/somaling/pii/s0168
- 257 care workers but relatively low numbers of deaths in urban Malawi. Wellcome Open Res<br>258 [Internet]. 2020 Aug 25 [cited 2020 Aug 30];5:199. Available from:
- 258 [Internet]. 2020 Aug 25 [cited 2020 Aug 30];5:199. Available from:<br>259 https://wellcomeopenresearch.org/articles/5-199/v1
- $https://wellcomeopen research.org/articles/5-199/v1$
- 260  $\,$  3. Reiczigel J, Földi J, Ózsvári L. Exact confidence limits for prevalence of a disease with an
- 261 imperfect diagnostic test. *Epidemiol Infect* [Internet]. 2010 Nov [cited 2020 Sep<br>262 11];**138**(11):1674–1678. Available from:
- 
- 261 imperiect diagnostic test. Epidemiol Infect [Internet]. 2010 Nov [cited 2020 Sep<br>262 11];138(11):1674–1678. Available from:<br>263 https://www.cambridge.org/core/product/identifier/S0950268810000385/tv 262 11],138(11):1674–1676. Available from:<br>263 https://www.cambridge.org/core/productions.
- 264 article  $\frac{1}{2}$  article
- 264 \_\_article<br>265 4. Larremore DB. Fosdick BK. Zhang S. Grad YH. Iointly modeling prevalence, sensitivity
- 266 and specificity for optimal sample allocation [Internet]. Immunology; 2020 May. Available<br>267 from: http://biorxiv.org/lookup/doi/10.1101/2020.05.23.112649
- from: http://biorxiv.org/lookup/doi/10.1101/2020.05.23.112649
- 268 5. Stringhini S. Wisniak A. Piumatti G. et al. Seroprevalence of anti-SARS-CoV-2 lgG
- 269 antibodies in Geneva, Switzerland (SEROCoV-POP): a population-based study. *The Lancet*<br>270 [Internet]. 2020 Aug [cited 2020 Sep 11];**396**(10247):313–319. Available from:
- 270 [Internet]. 2020 Aug [cited 2020 Sep 11];**396**(10247):313–319. Available from:<br>271 https://linkinghub.elsevier.com/retrieve/pii/S0140673620313040
- https://linkinghub.elsevier.com/retrieve/pii/S0140673620313040
- 272 6. Havers FP, Reed C, Lim T, et al. Seroprevalence of Antibodies to SARS-CoV-2 in 10 Sites in
- 273 the United States, March 23-May 12, 2020. *JAMA Intern Med* [Internet]. 2020 Jul 21 [cited 273 the United States, March 23-May 12, 2020. JAMA Intern Med [Internet]. 2020 Jul 21 [cited

It is made available under a CC-BY 4.0 International license. **(which was not certified by peer review)** is the author/funder, who has granted medRxiv a license to display the preprint in perpetuity. medRxiv preprint doi: [https://doi.org/10.1101/2020.12.01.20241919;](https://doi.org/10.1101/2020.12.01.20241919) this version posted December 9, 2020. The copyright holder for this preprint

- 274 2020 Sep 111: Available from:
- 275 https://jamanetwork.com/journals/jamainternalmedicine/fullarticle/2768834
- 276  $-$  7. R Core Team, R: A language and environment for statistical computing [Internet]. Vienna.
- 277 Asutria: R Foundation for Statistical Computing; 2020. Available from: https://www.R-<br>278 project.org/
- 
- 279 8. Wickham H. Hester J. Chang W. devtools: Tools to Make Developing R Packages Easier
- 280 [Internet]. 2020. Available from: https://CRAN.R-project.org/package=devtools
- 281 9. Meredith M. Kruschke J. HDInterval: Highest (Posterior) Density Intervals [Internet].
- 282 2020. Available from: https://CRAN.R-project.org/package=HDInterval
- 283 10. Davison AC, Hinkley DV. Bootstrap Methods and their Application [Internet]. 1st ed.
- 284 Cambridge University Press; 1997 [cited 2020 Aug 30]. Available from:<br>285 https://www.cambridge.org/core/product/identifier/9780511802843
- https://www.cambridge.org/core/product/identifier/9780511802843/type/book
- 286 11. Gelman A, Carlin JB, Stern HS, Dunson DB, Vehtari A, Rubin DB. Bayesian data analysis.
- 287 Third edition. Boca Raton: CRC Press; 2014.
- 288 12. Adams ER, Augustin Y, Byrne RL, et al. Rapid development of COVID-19 rapid
- 289 diagnostics for low resource settings: accelerating delivery through transparency,<br>290 responsiveness, and open collaboration [Internet]. Infectious Diseases (except HIV
- 290 responsiveness, and open collaboration [Internet]. Infectious Diseases (except HIV/AIDS);<br>291 2020 May. Available from: http://medrxiv.org/lookup/doi/10.1101/2020.04.29.20082099
- 2020 May. Available from: http://medrxiv.org/lookup/doi/10.1101/2020.04.29.20082099 291 2020 May. Available from: http://medrxiv.org/lookup/doi/10.1101/2020.04.29.20082099